```
; a 128-line compiler for L 
   ; tkval value of token num<br>; last the end of last fun
                 ; last the end of last fun
    ; numlocal no. of locals of current fun
    ; freecell pointer to free sym
   CH current input char<br>TK attribute of current
                artribute of current token
    ; CP code pointer
                code segment, array 1000
    ; sym symbol table, array 1000
    ; lvrec record of locals, array 20
   1 to isNum c { } (c >= 48) & (c <= 57) ; 0..9
  2 to isSpace c { } (c < 33) ; tab space nl
  3 
  4 to readc { } ; read one char
  5 CH = sys 3
  6 CH
 7 
  8 ; a cell has 4 fields, they are: char,right,next,atr
  9 to newcell c { k }
  10 k = freecell
  11 freecell = freecell + 4
  12 sym[k] = c
  13 k
  14 
  15 to search i c { } ; if sym[i]=0 insert c at i
  16 if sym[i] == 0 { sym[i] = newcell c }
  17 sym[i]
  18 
  19 ; return index to symtab[], 1 if numeric
  20 to lex { i }
  21 while readc 
  22 if CH == 59 
  23 while CH != 10 { readc } ; skip comment
  24 if ! isSpace CH { break } ; skip blank
  25 if isNum CH
  26 tkval = CH - 48
  27 while ! isSpace readc
  28 tkval = tkval*10 + CH - 48
  29 1 break ; it is numeric 
  30 i = 0
  31 while ! isSpace CH ; check space
  32 i = search i+2 CH ; next of i
  33 while sym[i] != CH { i = search i+1 CH } ; 
match right
  34 CH = readc ; read next
  35 i
  36 
  37 to outc op arg { } 
  38 CS[CP] = (arg << 8) | op
  39 CP = CP + 1
  40 
  41 to patch a1 a2 { op } ; relative address
  42 op = CS[a1] & 255
  43 CS[a1] = ((a2-a1) << 8) | op
  44 
  45 to rename d { } numlocal – d + 1 ; rename 1..n to 
n..1
  46 to typeof i { } (sym[i+3] >> 20) & 15 ; bits 23..20
  47 to getref i { } sym[i+3] & 1048575 ; last 20 bits
  48 to setattr i ty ref { } sym[i+3] = (ty << 20) | ref 
  49 
  50 to parse { i j a b }
 51 i = lex
  52 TK = sym[i+3] ; get attr
```
 **53 if i == 1 outc 31 tkval ; lit tkval 54 else if TK == 0 55 numlocal = numlocal + 1 56 setattr i 3 numlocal ; declare local 57 lvrec[numlocal] = i 58 else if TK < 24 outc TK 0 ; op no-arg 59 else if TK < 50 ; op arg**  $j = lex$  ; get arg (numeric)  **61 outc TK tkval 62 else if TK < 54 break ; stop { } else 63 else if TK == 56 ; -> 64 j = lex ; name 65 if (typeof j) == 2 66 outc 27 getref j ; gvar, st ref 67 else 68 outc 25 rename getref j ; lvar, put ref 69 else if TK == 53 ; to 70 last = CP ; record fun 71 j = lex ; fname 72 setattr j 1 CP 73 parse ; get pv until { 74 a = numlocal ; set arity** parse ; get lv until }  **76 outc 38 numlocal-a ; fun lv 77 else if TK == 54 ; end 78 outc 20 numlocal ; ret n**  $i = 1$  **80 while i <= numlocal 81 setattr lvrec[i] 0 0 82 i = i + 1 83 numlocal = 0 ; clear locals 84 else if TK == 57 ; while 85 a = CP 86 parse ; cond { 87 b = CP b**  $\frac{1}{2}$  **b**  $\frac{1}{2}$  **if 0 89 parse ; body } 90 outc 28 a-CP ; jmp a 91 patch b CP 92 else if TK == 55 ; if 93 parse ; cond { 94 a = CP b**  $\frac{1}{2}$  **b**  $\frac{1}{2}$  **if 0 96 parse 97 if TK == 52 ; else** patch a CP+1  **99 a = CP 100 outc 28 0 ; jmp 0 101 parse 102 patch a CP 103 else if TK == 60 ; var 104 j = lex ; global name 105 setattr j 2 (array 1) ; gvar, alloc DS 106 else ; TK > 100, names 107 j = typeof i 108 a = getref i 109 if j == 1 outc 32 a ; fun, call ref 110 if j == 2 outc 26 a ; gvar, ld ref 111 if j == 3 outc 24 rename a ; lvar, get ref 112 parse 113 114 to main { i k } 115 freecell = 4 116 CP = 1 117 CS = array 1000 118 sym = array 1000 119 lvrec = array 20**

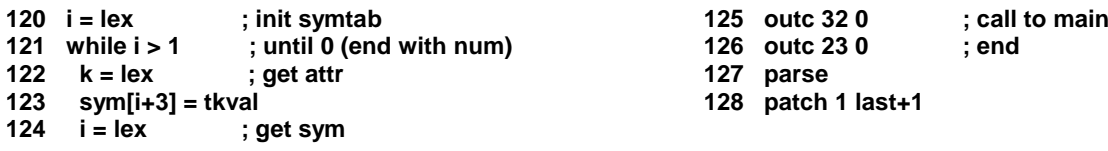

For a full detail of this compiler, please refer to

Chongstitvatana, P., "Self-generating systems: how to a 10,000,000\_2 line compiler assembles itself", invited paper, National Computer Science and Engineering Conf., Bangkok, Thailand, October 27-28, 2005.